#### **государственное бюджетное общеобразовательное учреждение Свердловской области «Асбестовская школа-интернат, реализующая адаптированные основные общеобразовательные программы»**

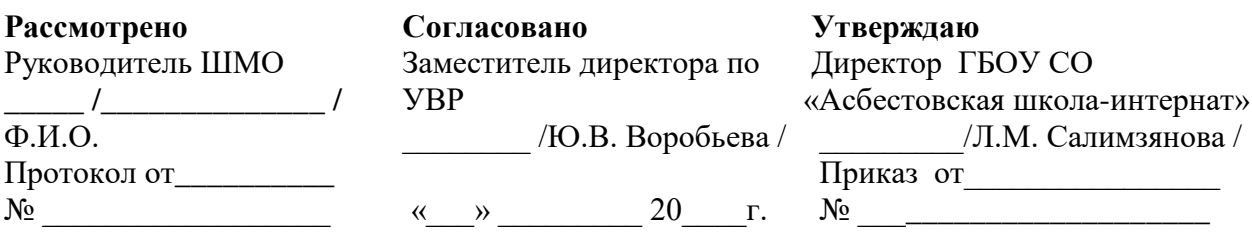

#### **РАБОЧАЯ ПРОГРАММА**

по информатике для обучающихся 5-9 классов на 2023-2024 учебный год

**г. Асбест, 2023 год**

## **2.1. Нормативно-правовая база, лежащая в основе разработки рабочей программы на 2022-2023 учебный год ФГОС ООО**

- 1. Федеральный закон Российской Федерации от 29 декабря 2012 г. N 273-ФЗ "Об образовании в Российской Федерации".
- 2. Федеральный закон Российской Федерации от 31 июля 2020 г. N 304-ФЗ " О внесении изменений в Федеральный закон «Об образовании в Российской Федерации".
- 3. Приказ Министерства образования и науки Российской Федерации от 31.05.2021 г. № 287 «Об утверждении федерального государственного образовательного стандарта основного общего образования»
- 4. Авторская программа курса «Информатика 5-9 классы» Л. Л. Босовой, рекомендованная МО РФ и науки РФ.
- 5. Постановление Главного государственного санитарного врача РФ от 28 сентября 2020 г. № 28 "Об утверждении санитарных правил СП 2.4.3648-20 "Санитарноэпидемиологические требования к организациям воспитания и обучения, отдыха и оздоровления детей и молодежи"
- 6. Адаптированная основная общеобразовательная программа основного общего образования для детей с задержкой психического развития ГБОУ СО «Асбестовская школа-интернат».

# *Календарно тематическое планирование в соответствии с ФГОС ООО*

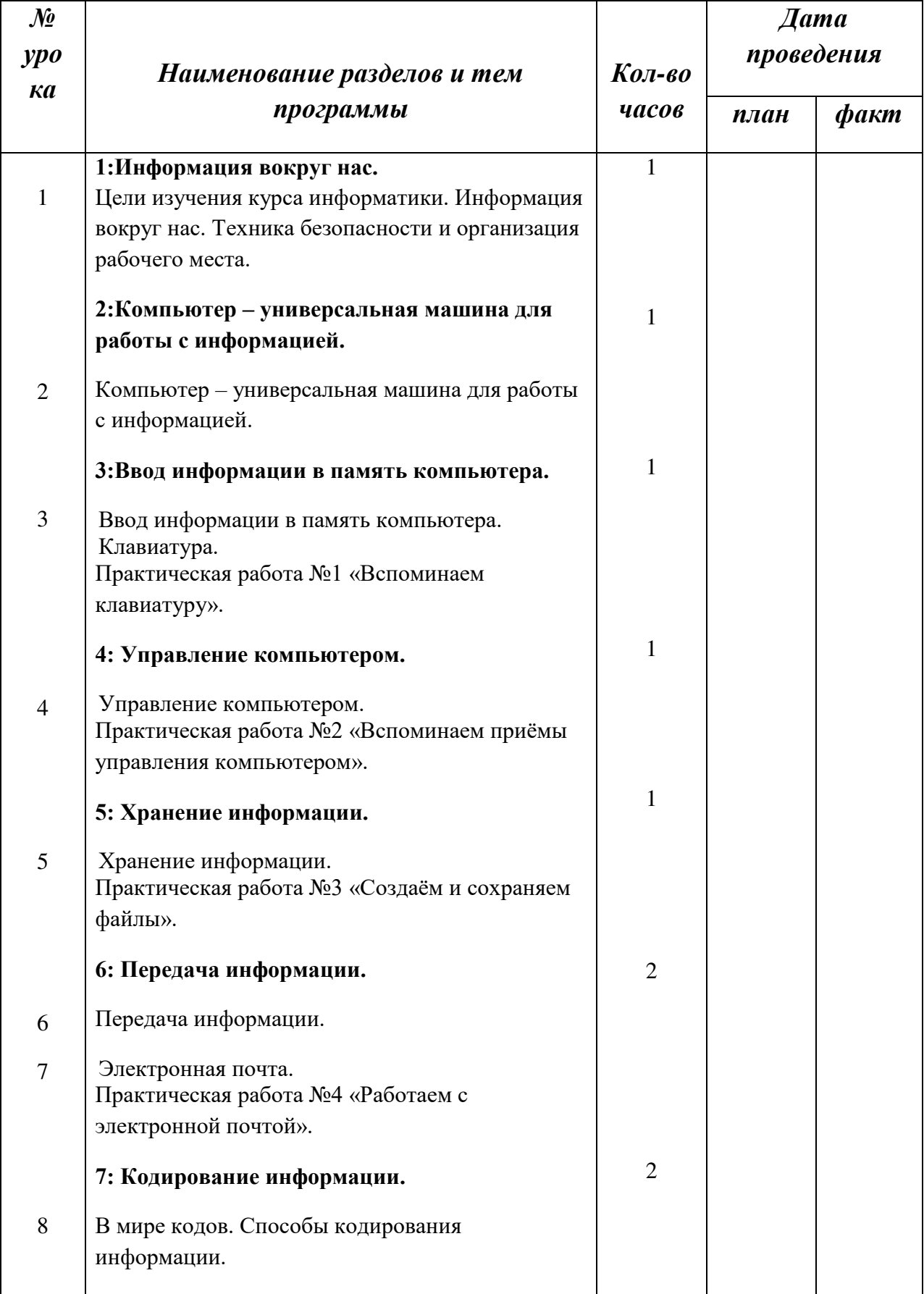

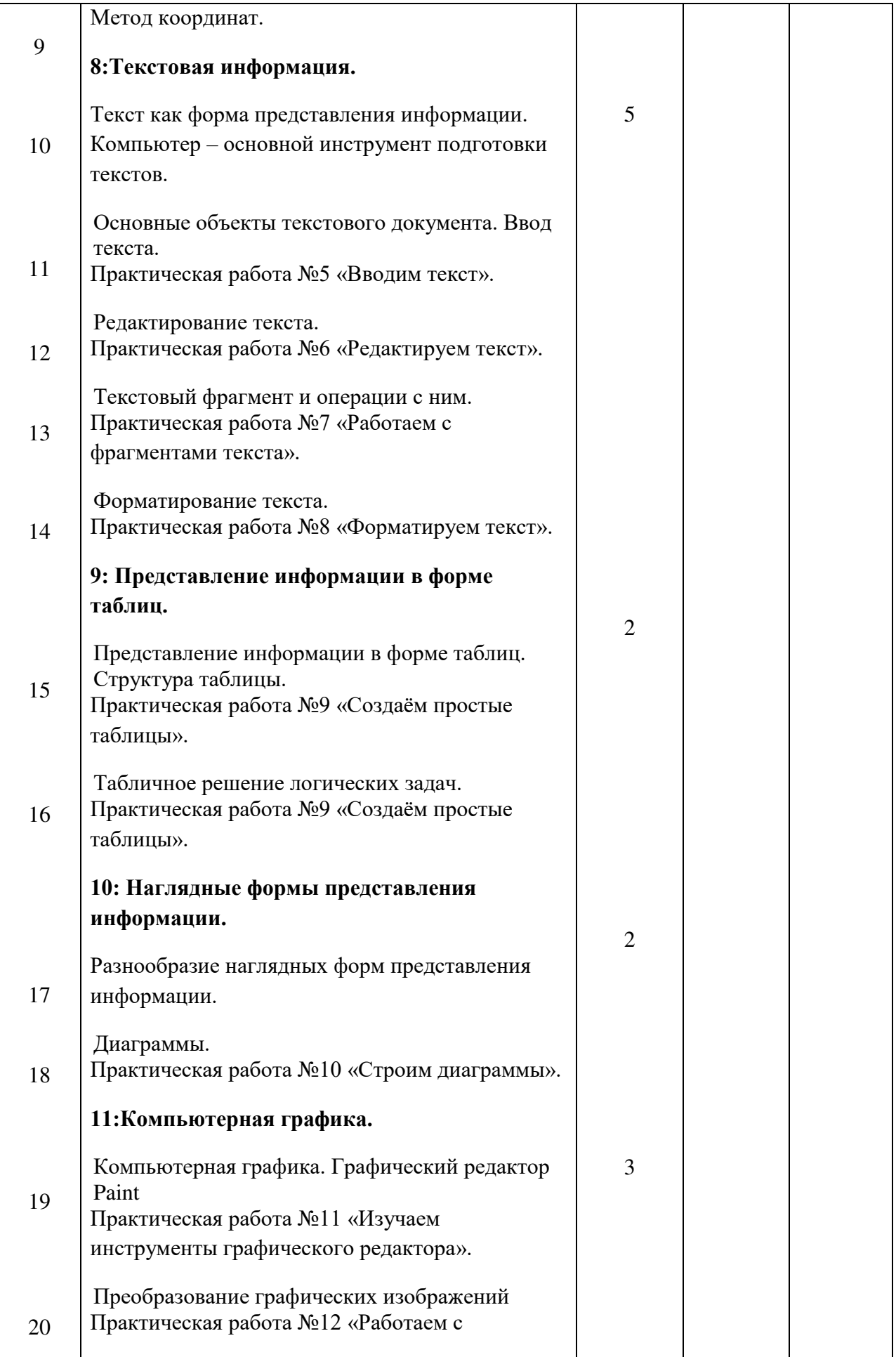

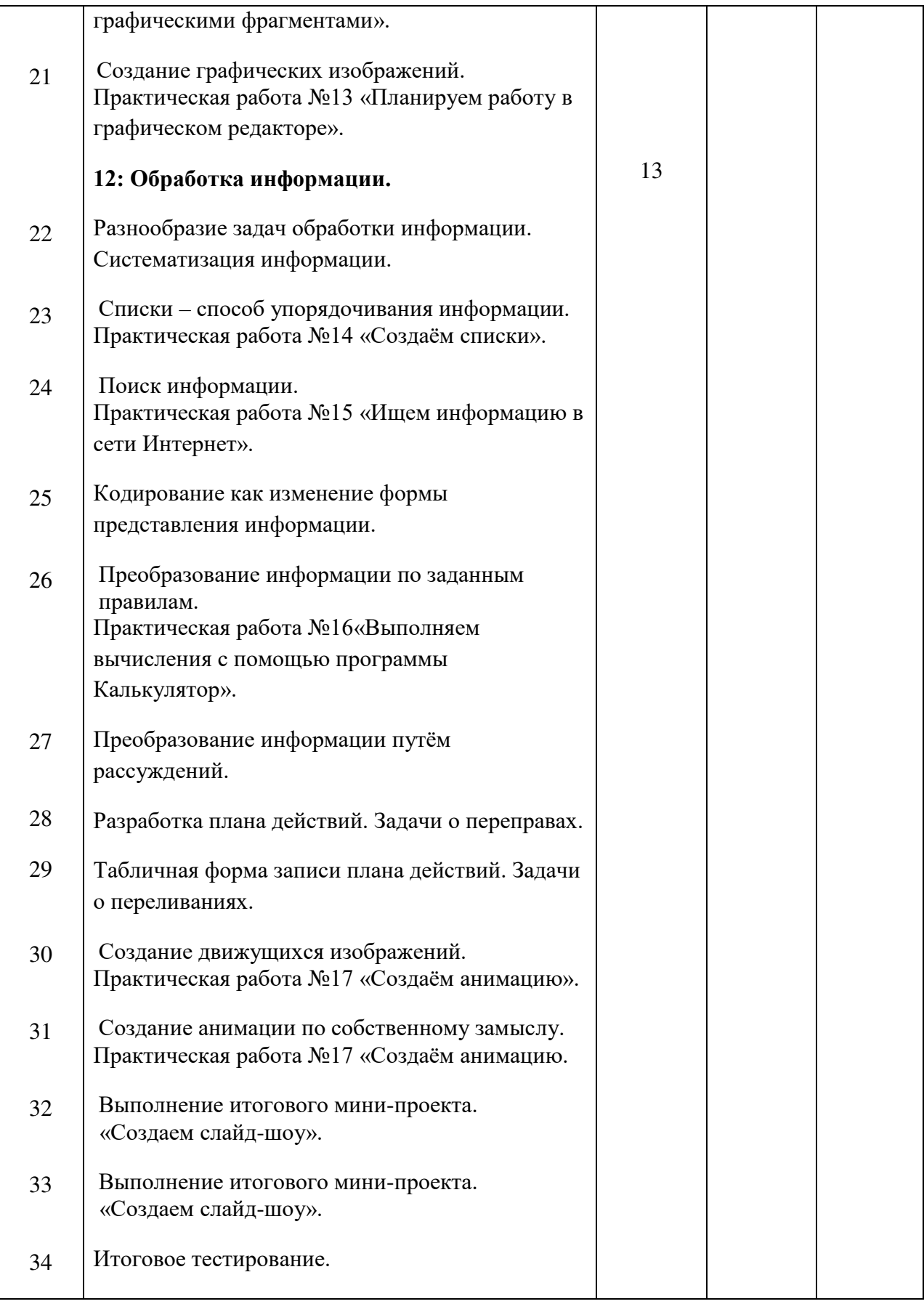

# *Календарно тематическое планирование в соответствии с ФГОС ООО*

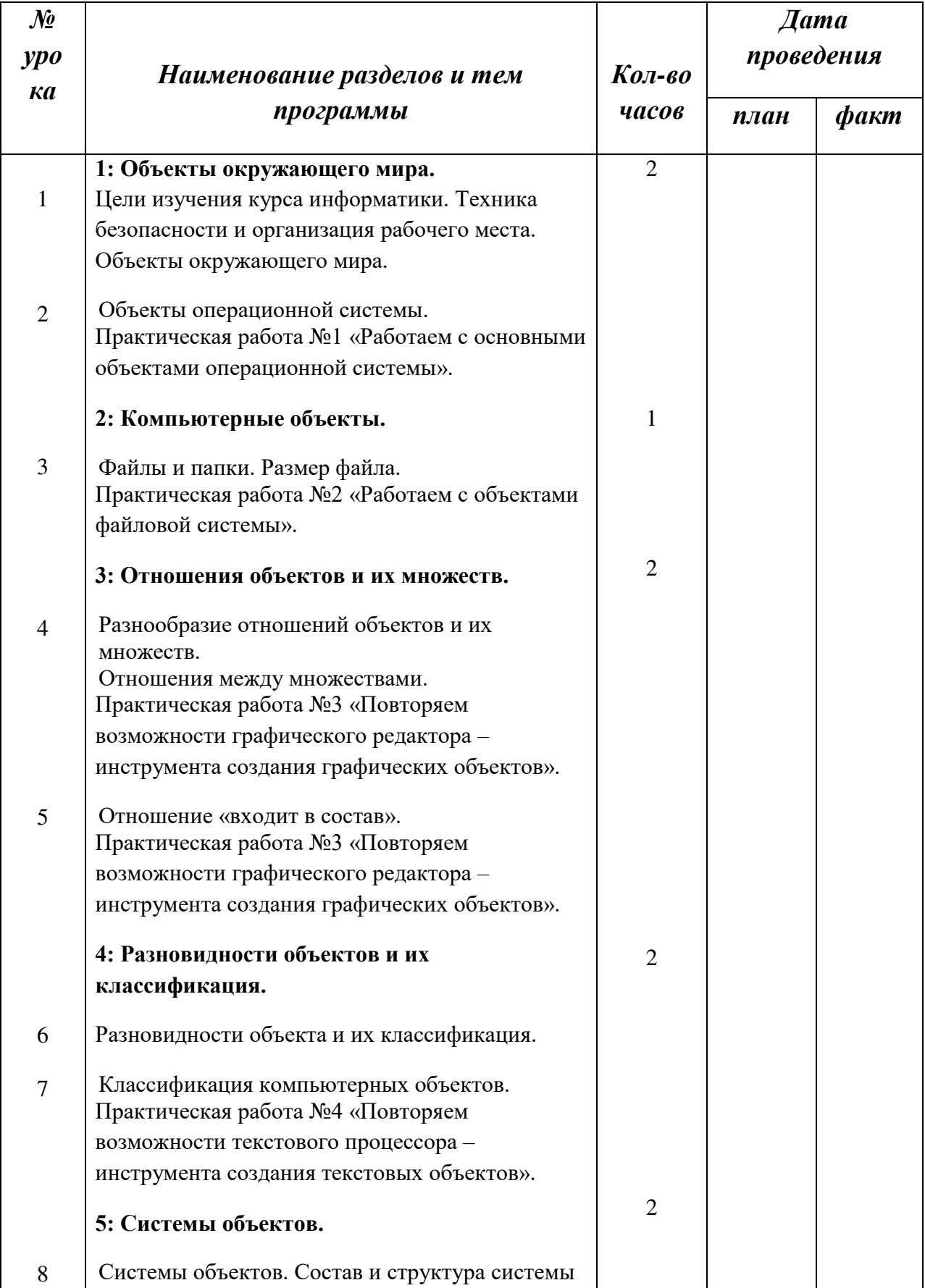

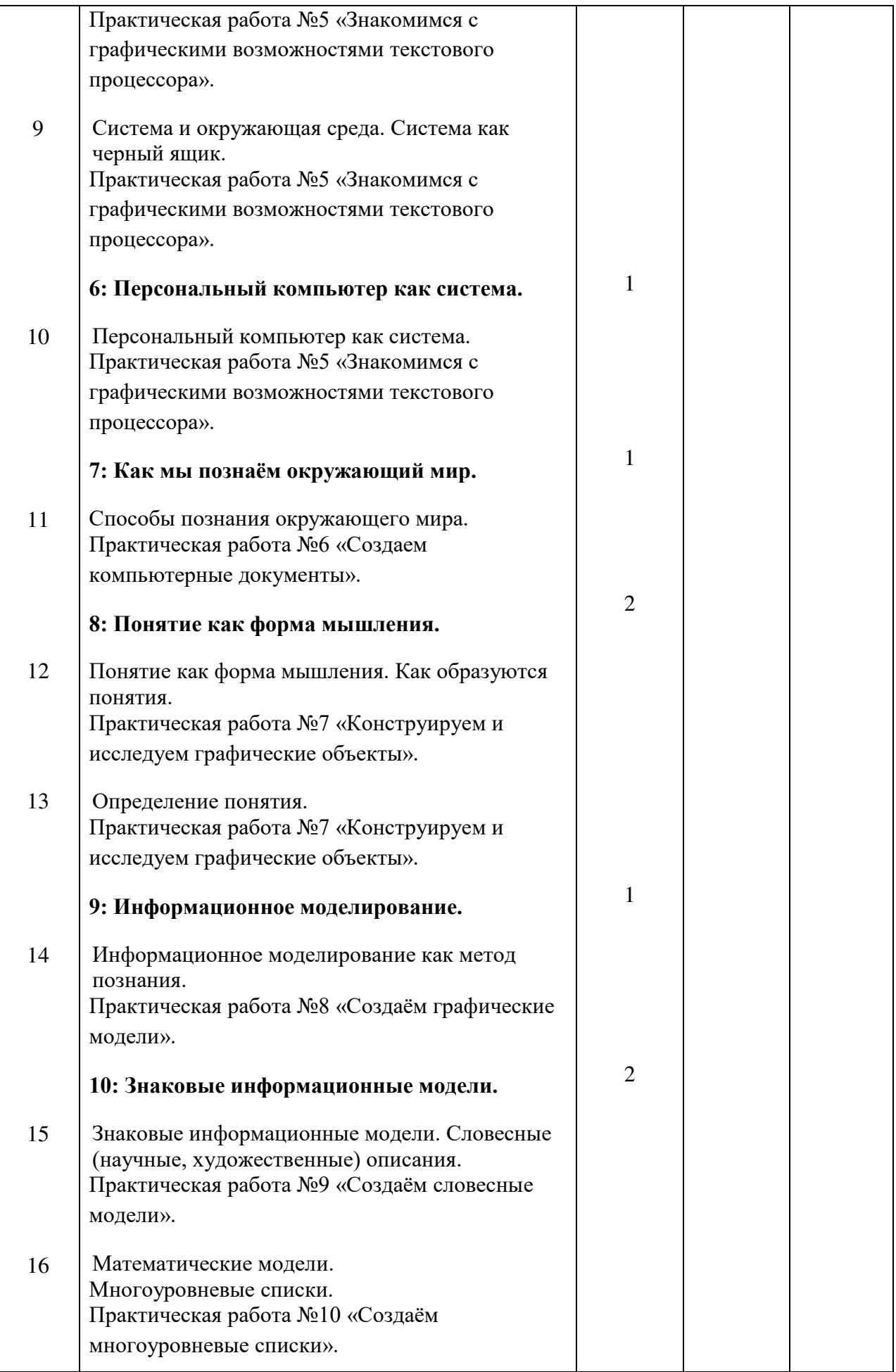

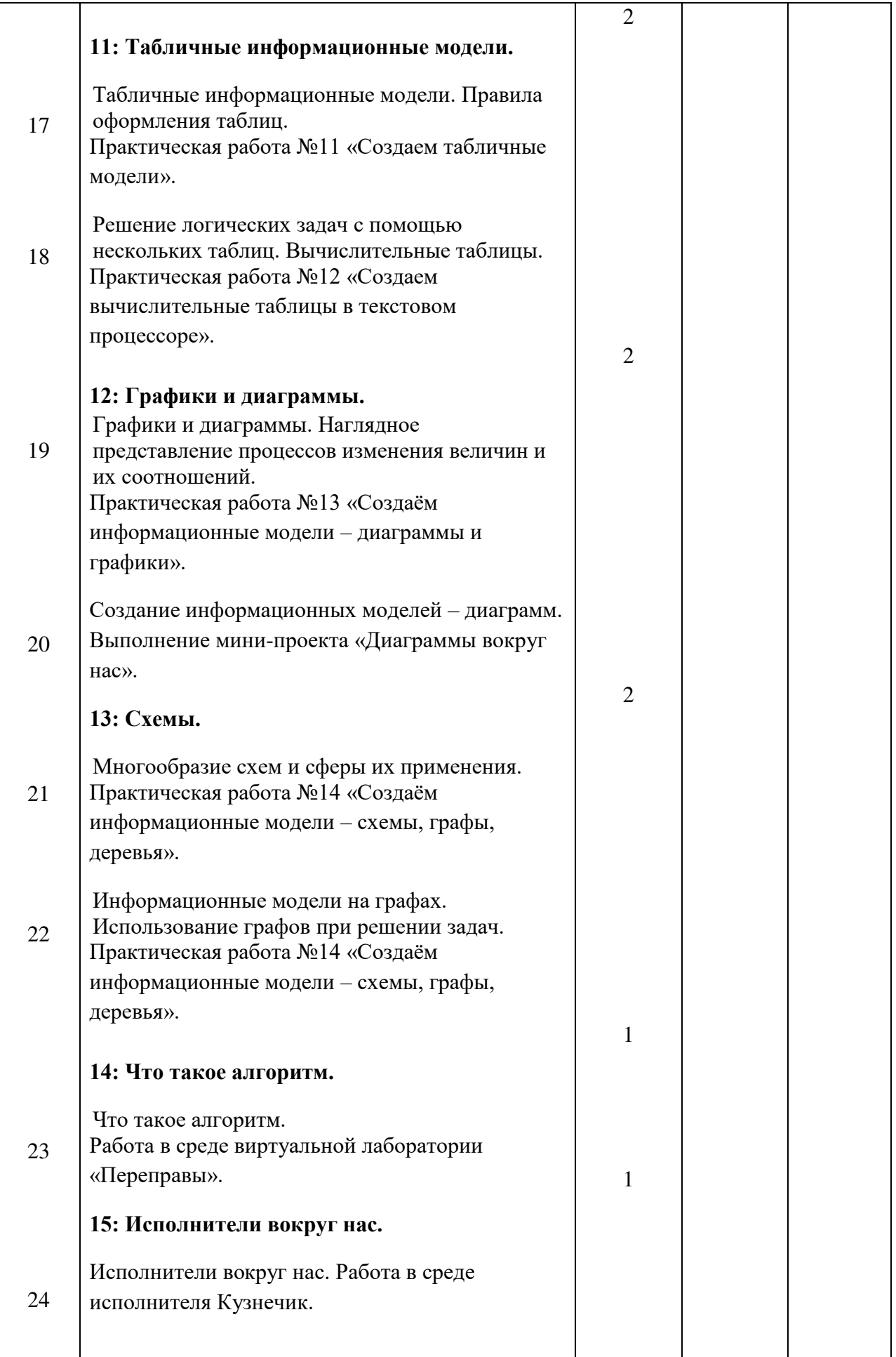

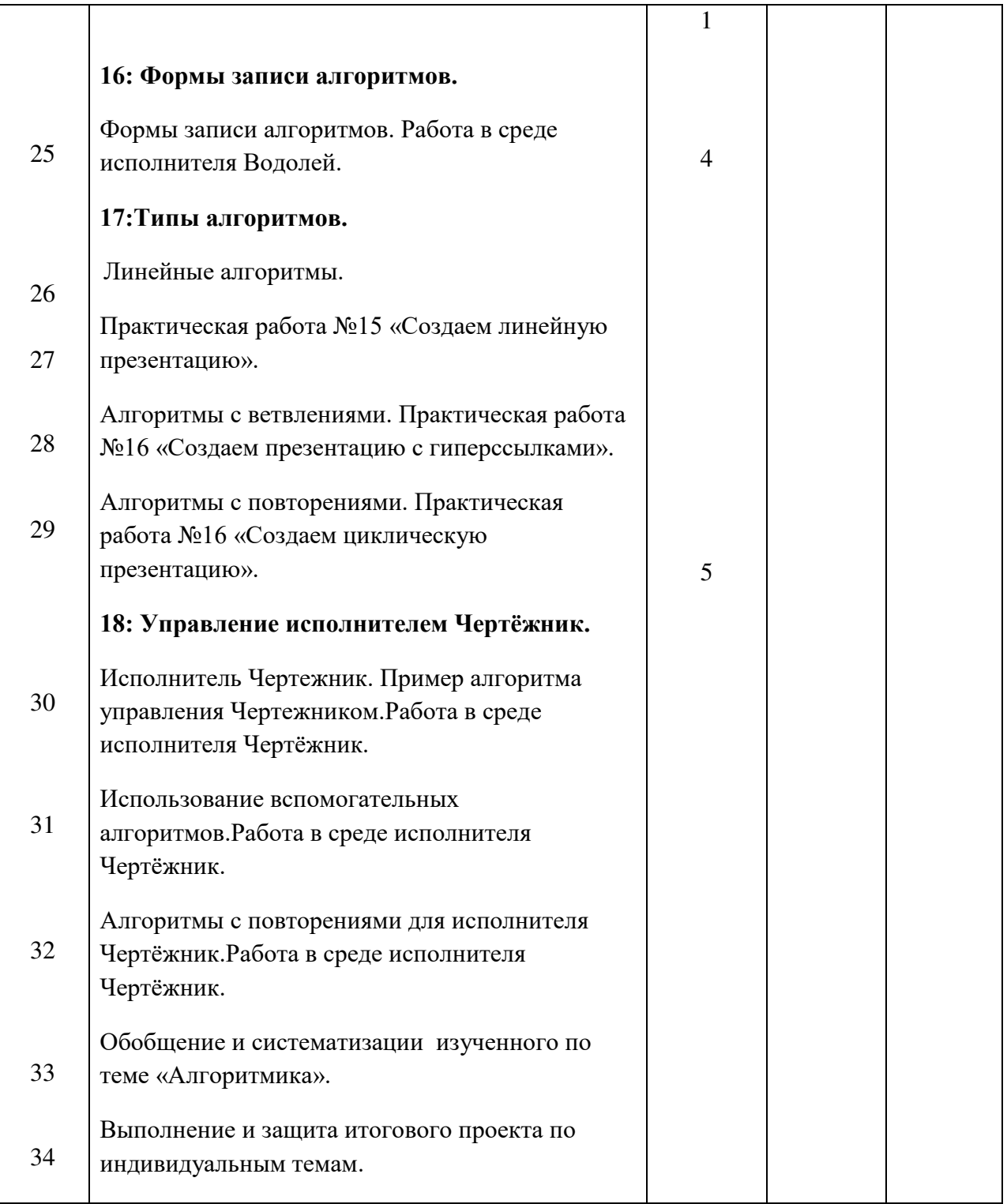

# *Календарно тематическое планирование в соответствии с ФГОС ООО*

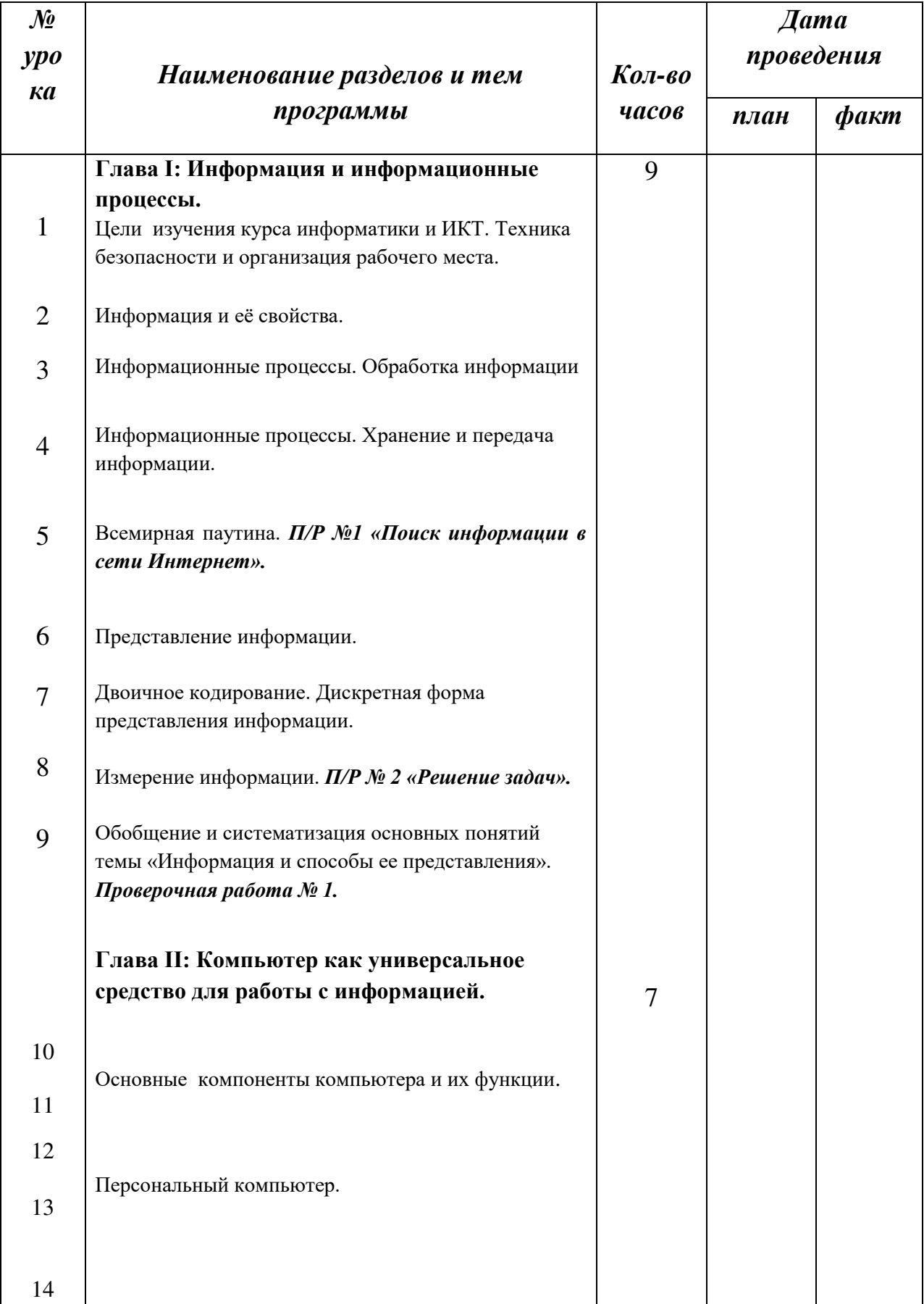

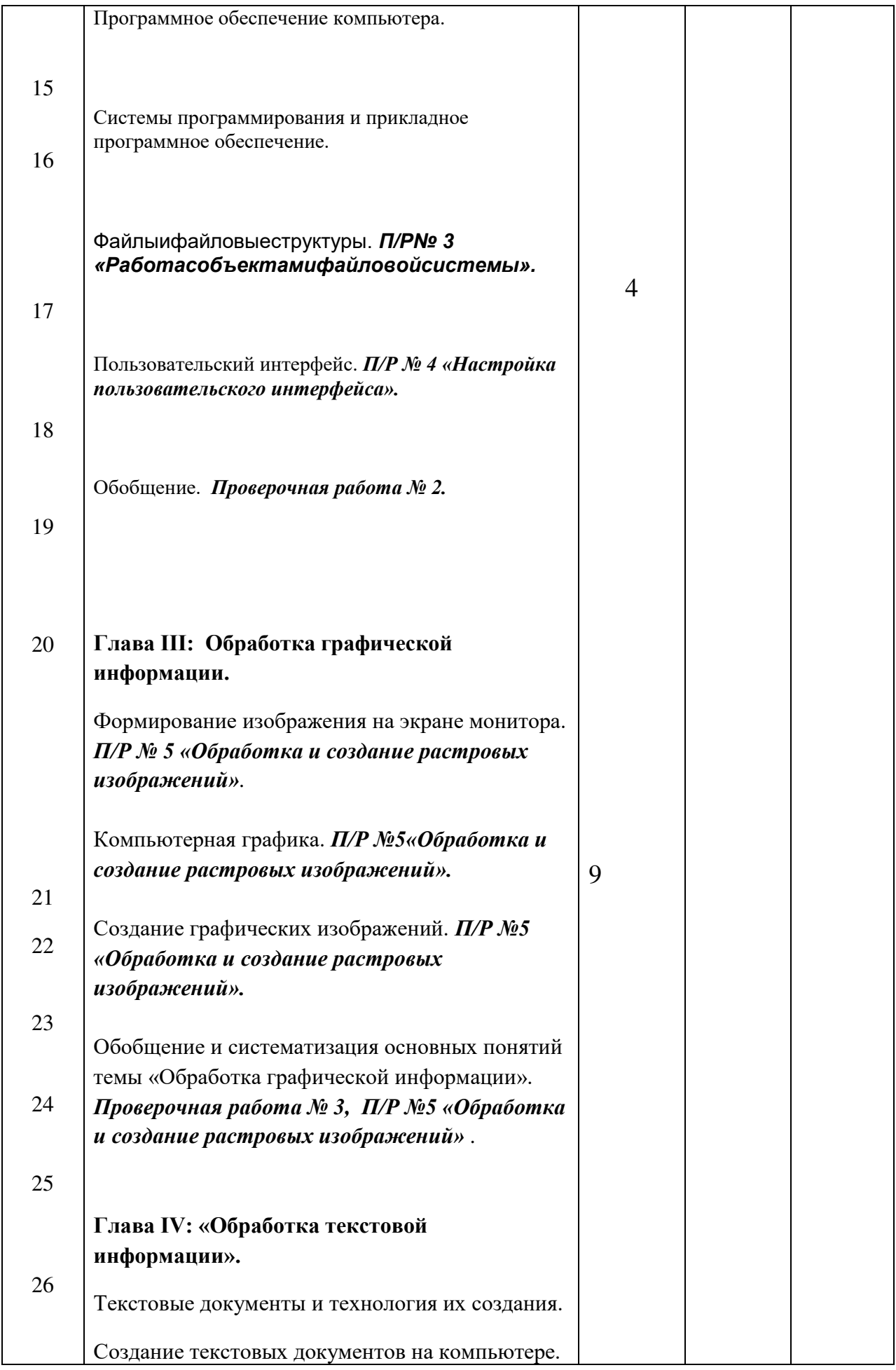

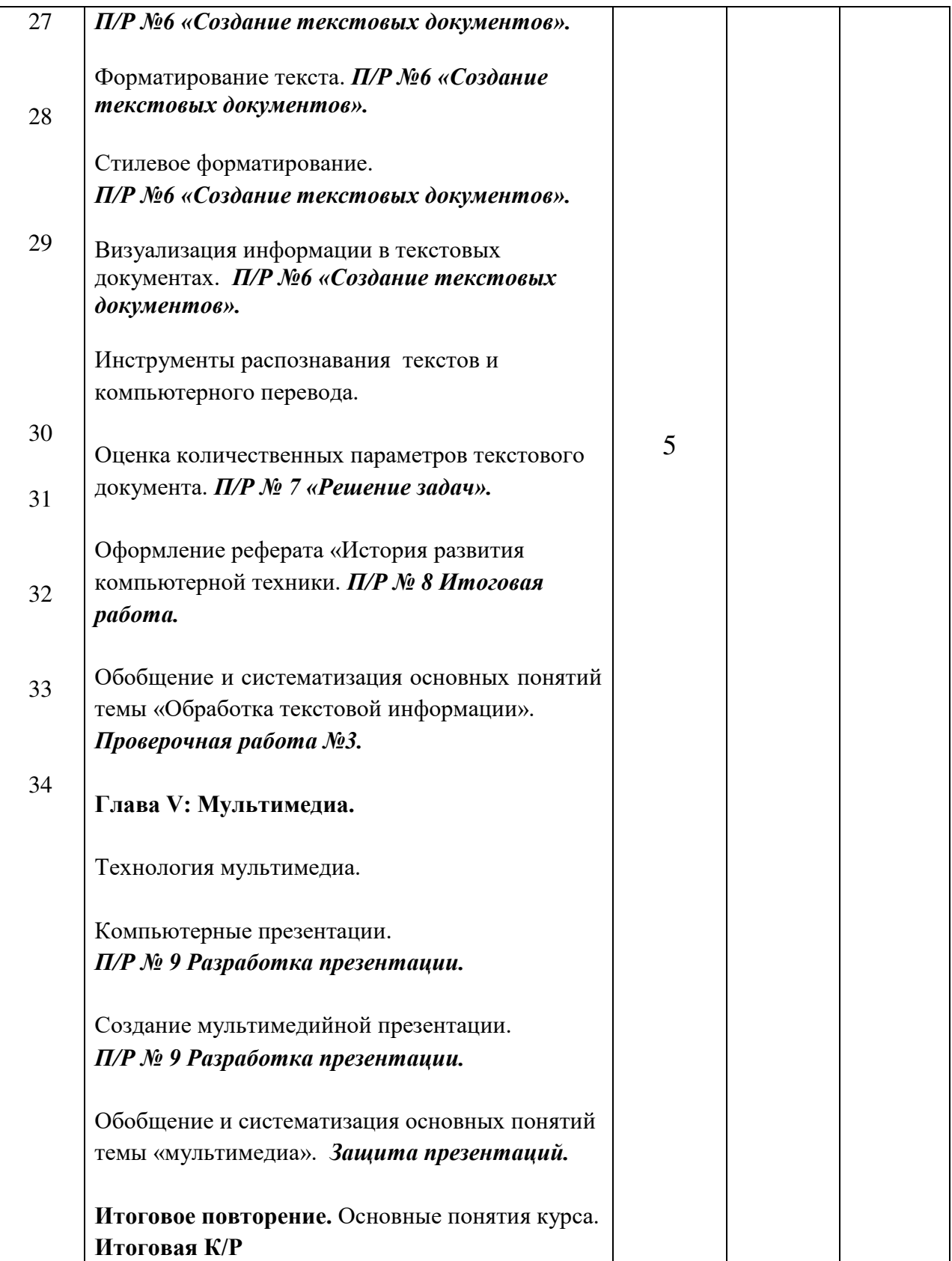

#### *Календарно тематическое планирование в соответствии с ФГОС ООО 8 класс*

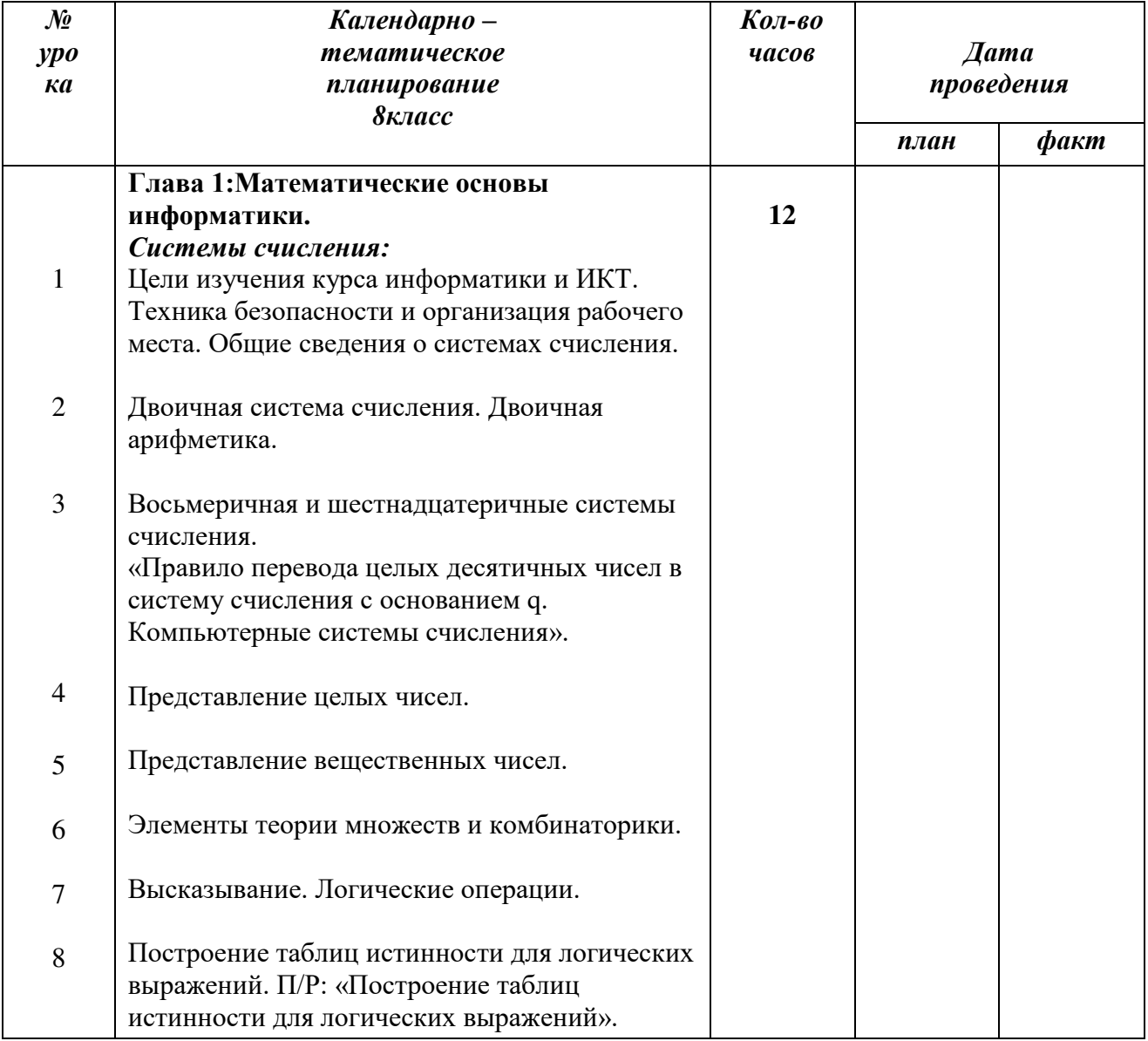

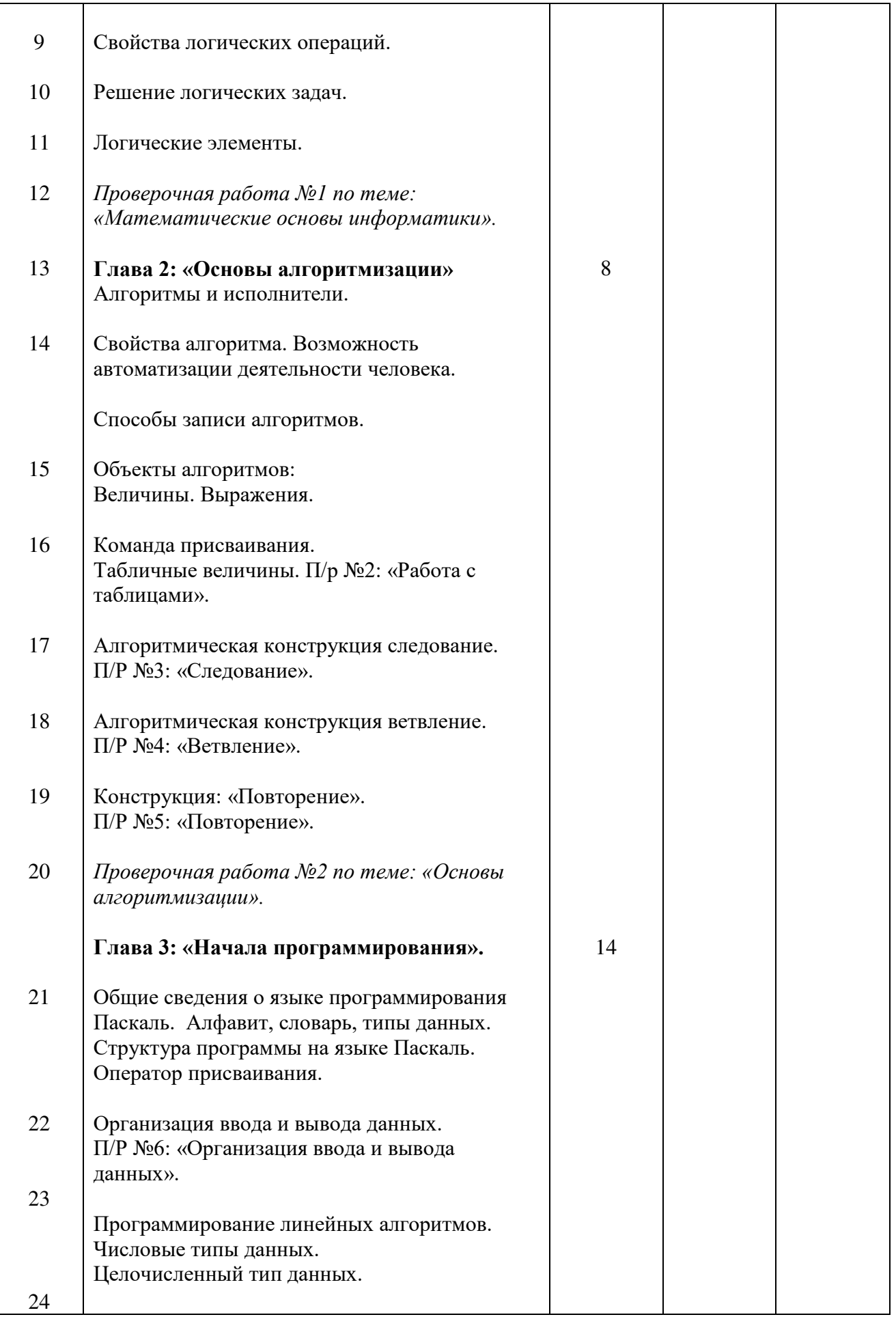

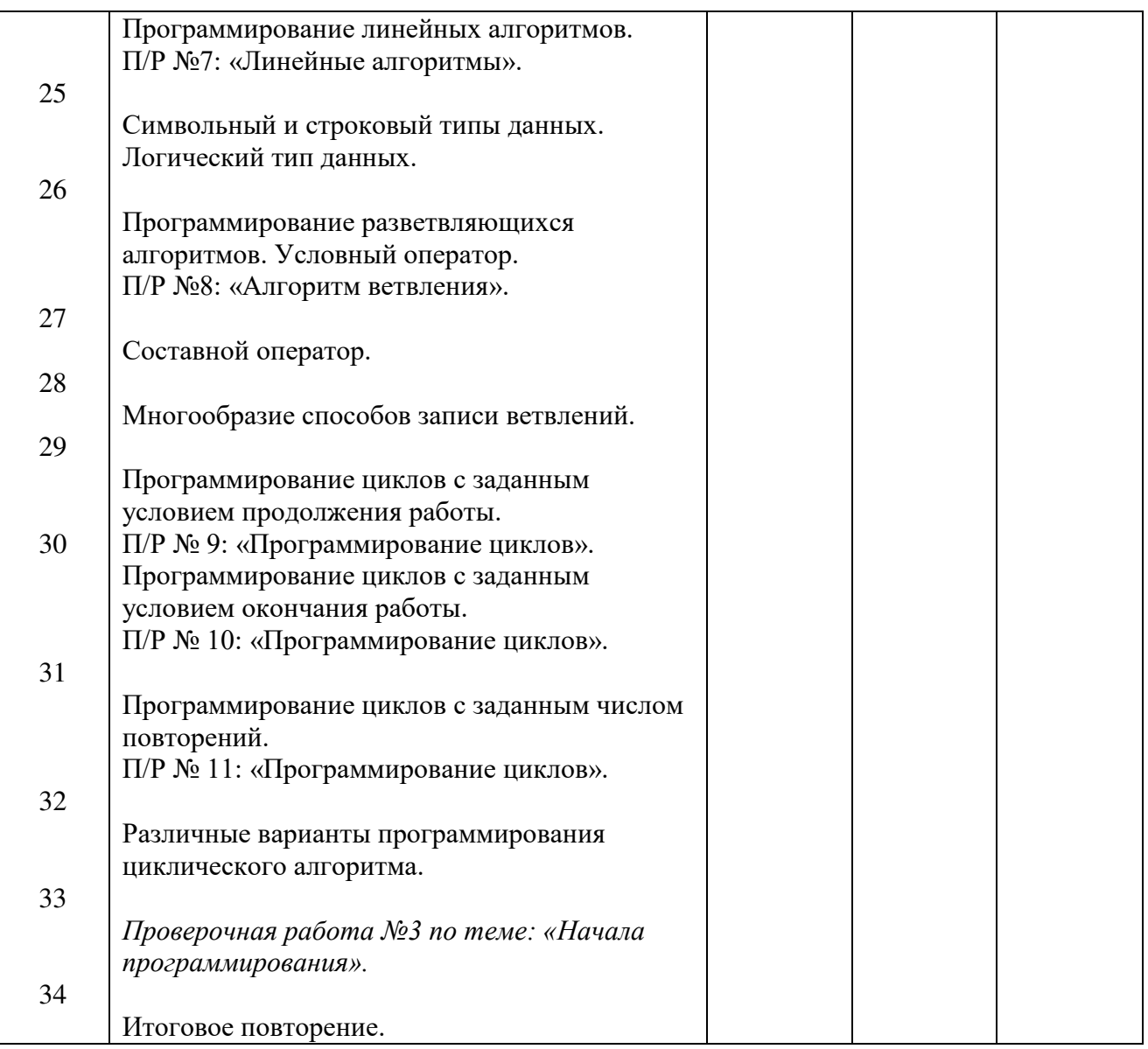

#### *Календарно тематическое планирование в соответствии с ФГОС ООО 9 класс*

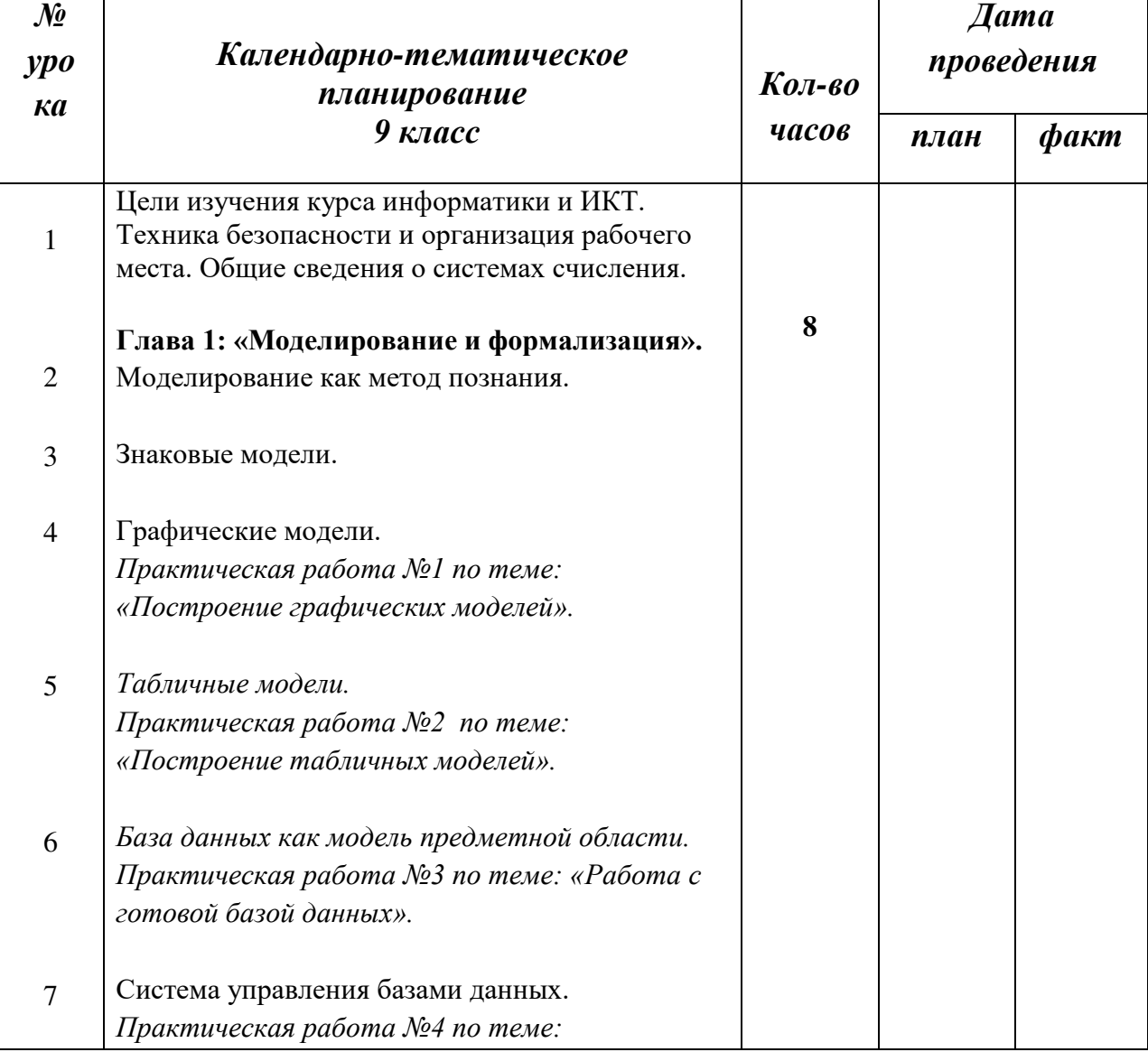

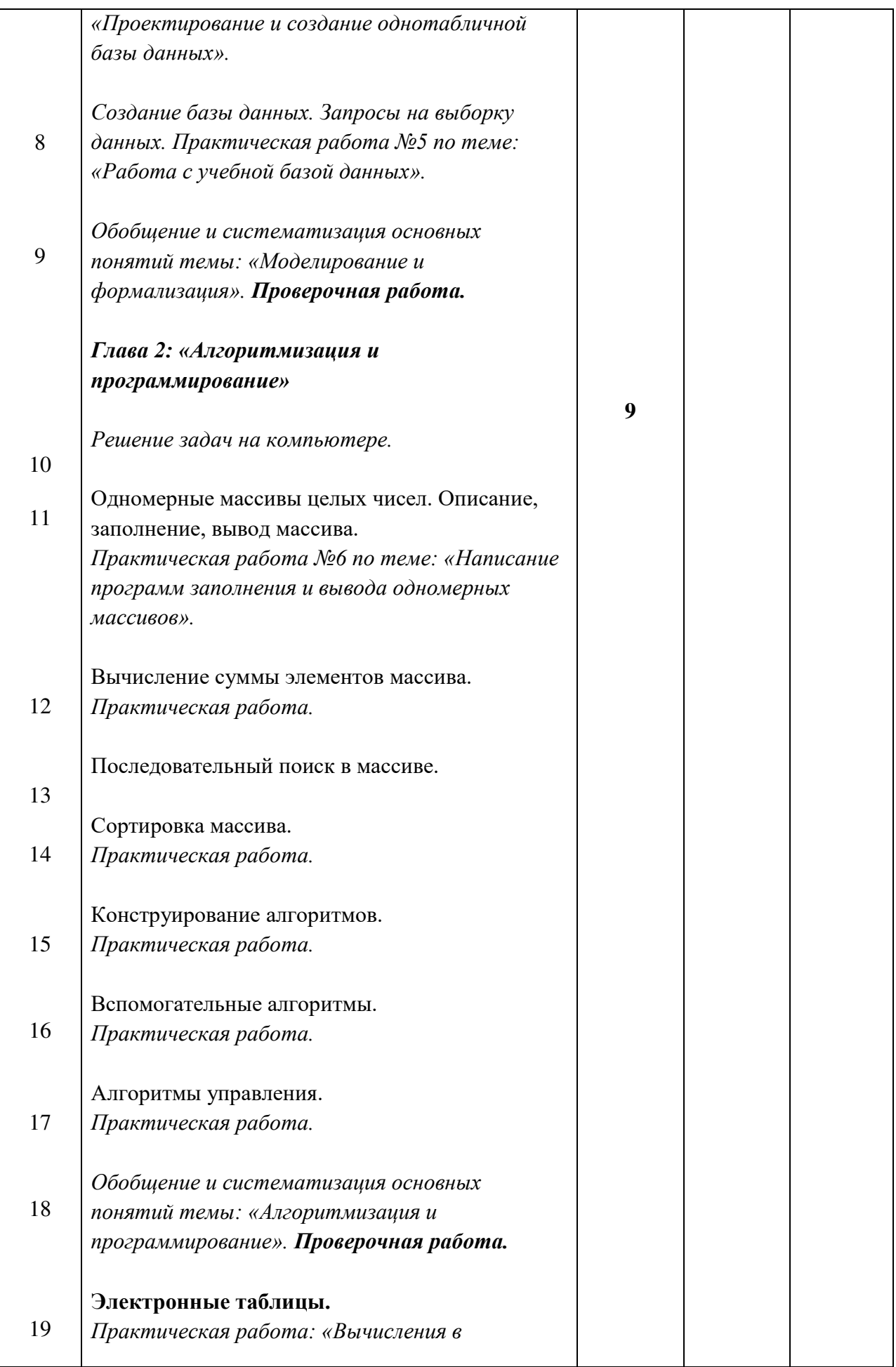

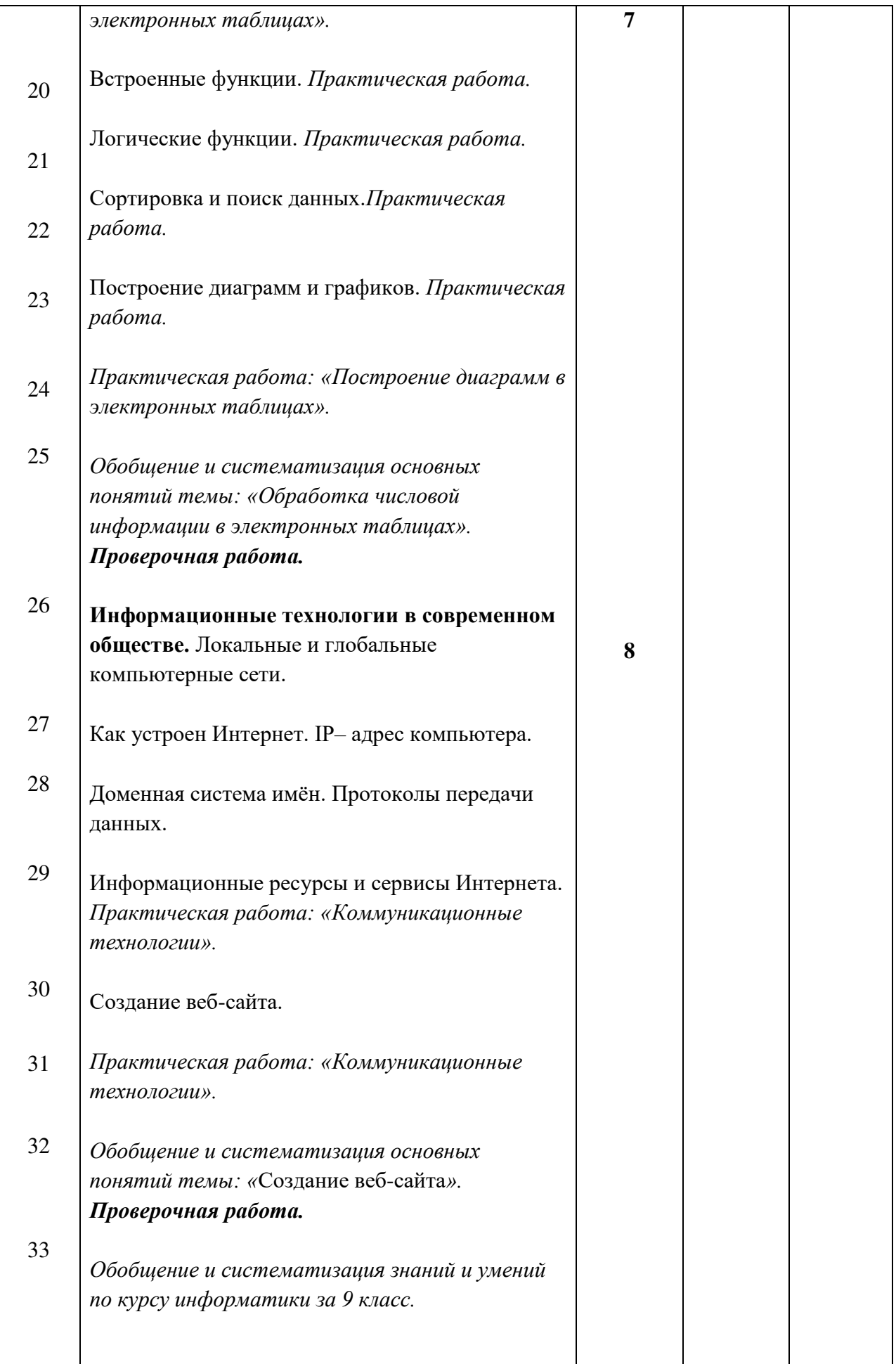

# **Средства контроля**

## **Перечень тематических контрольных и практических работ**

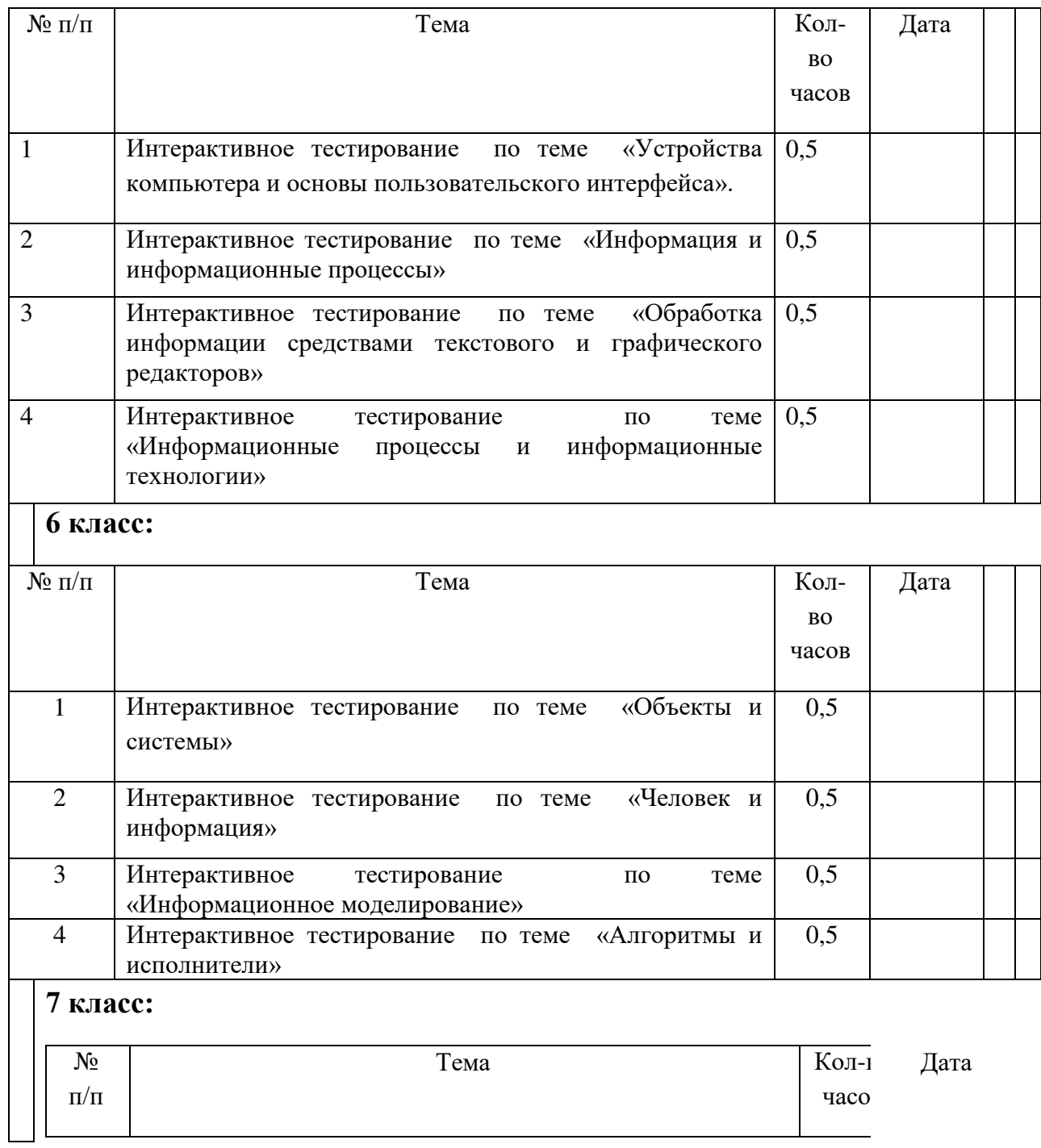

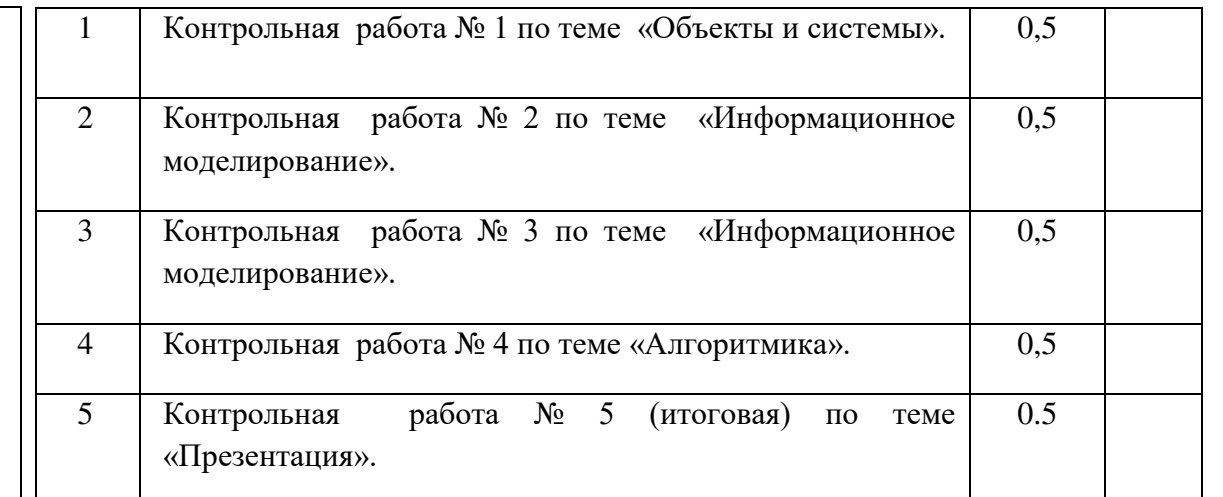

# **Перечень практических работ**

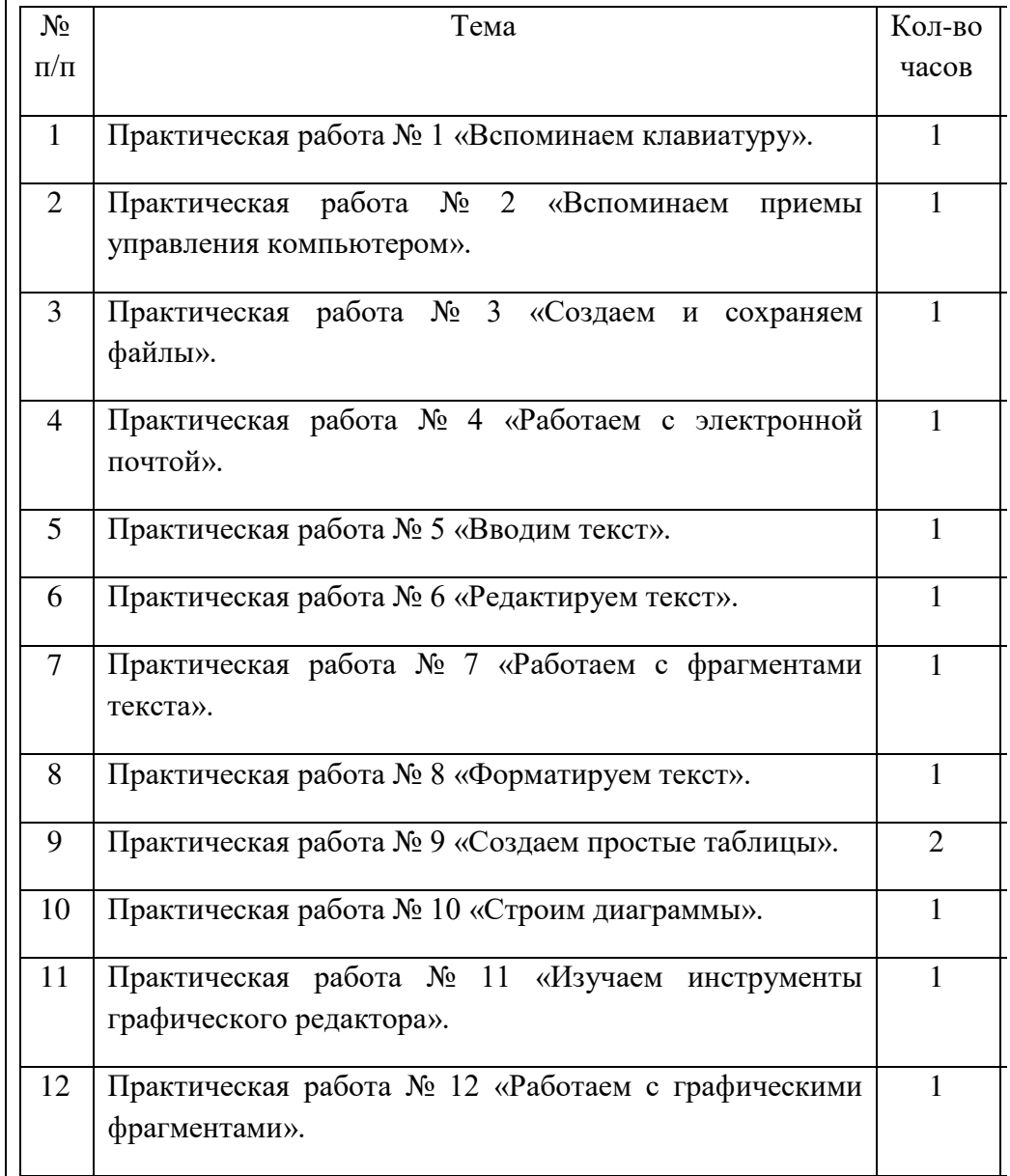

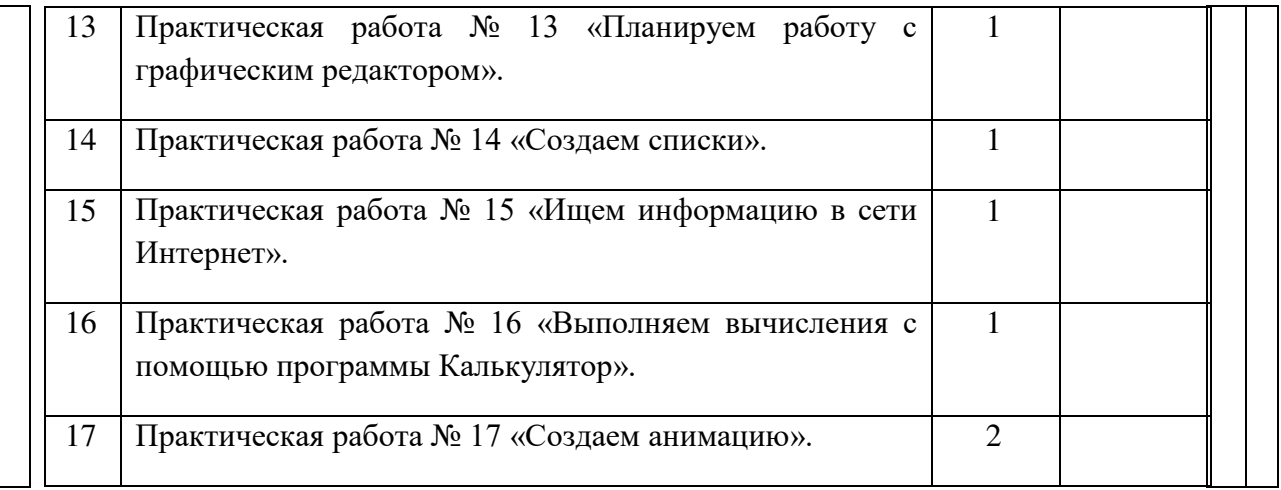

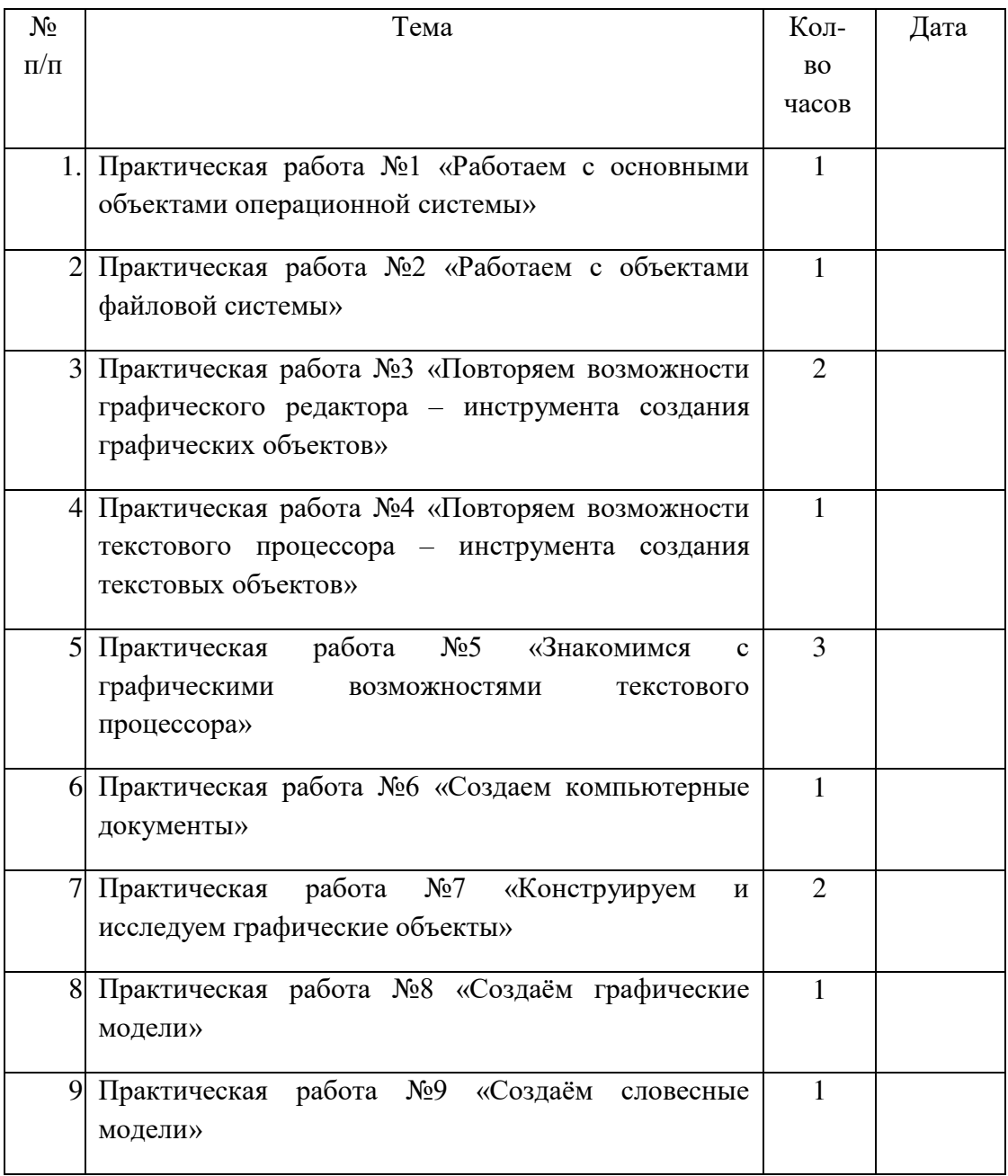

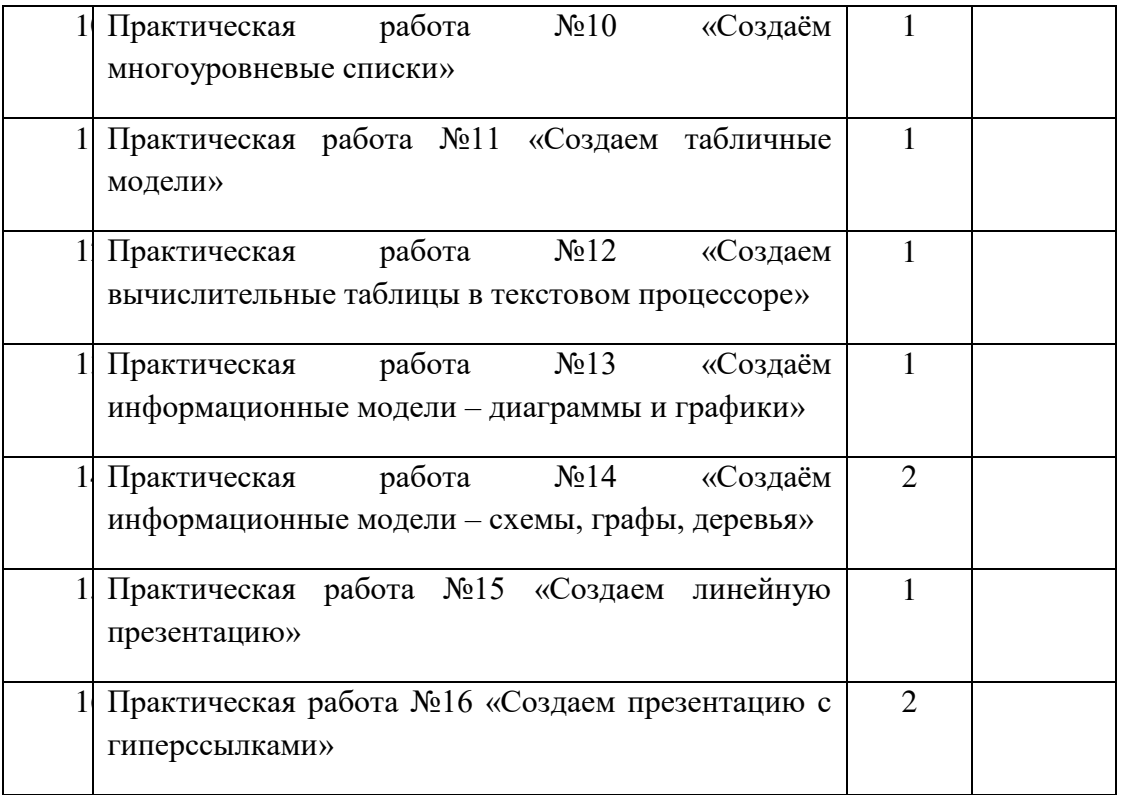

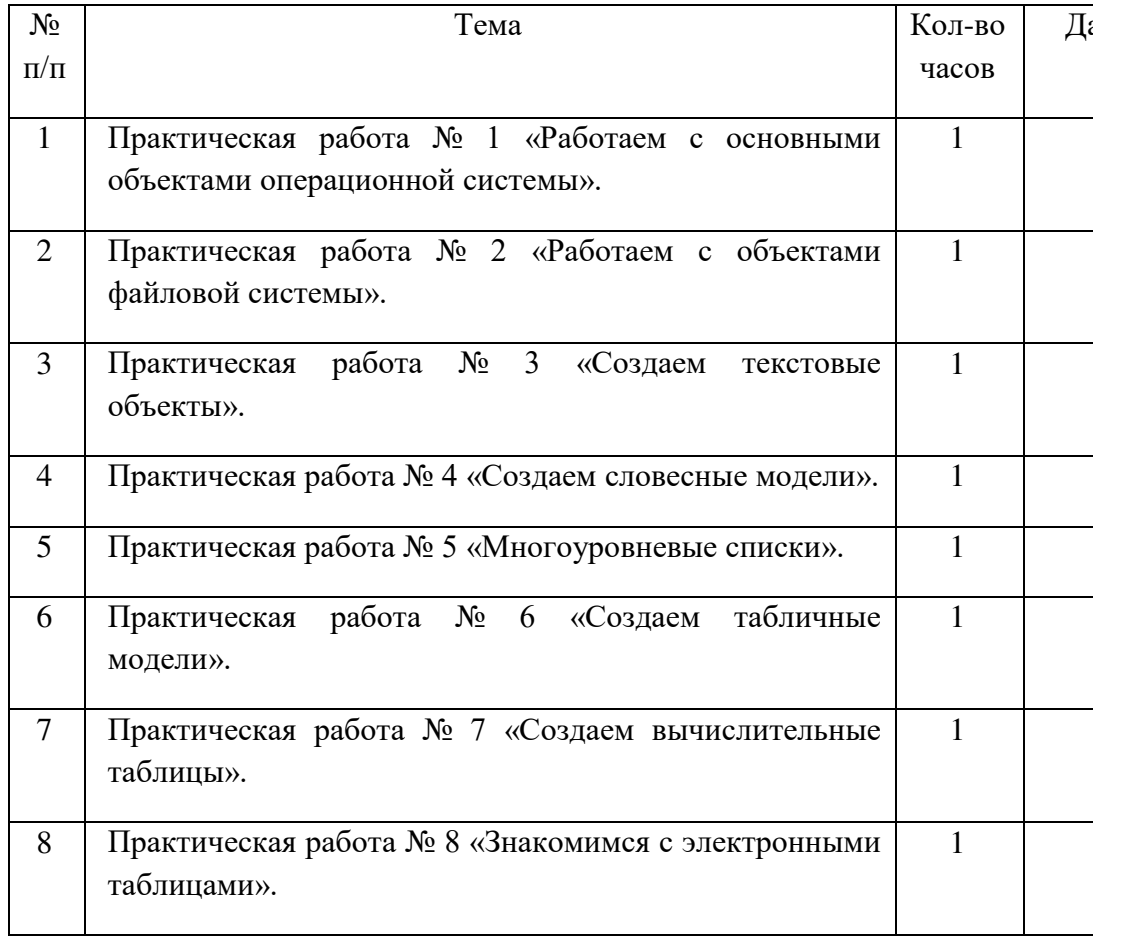

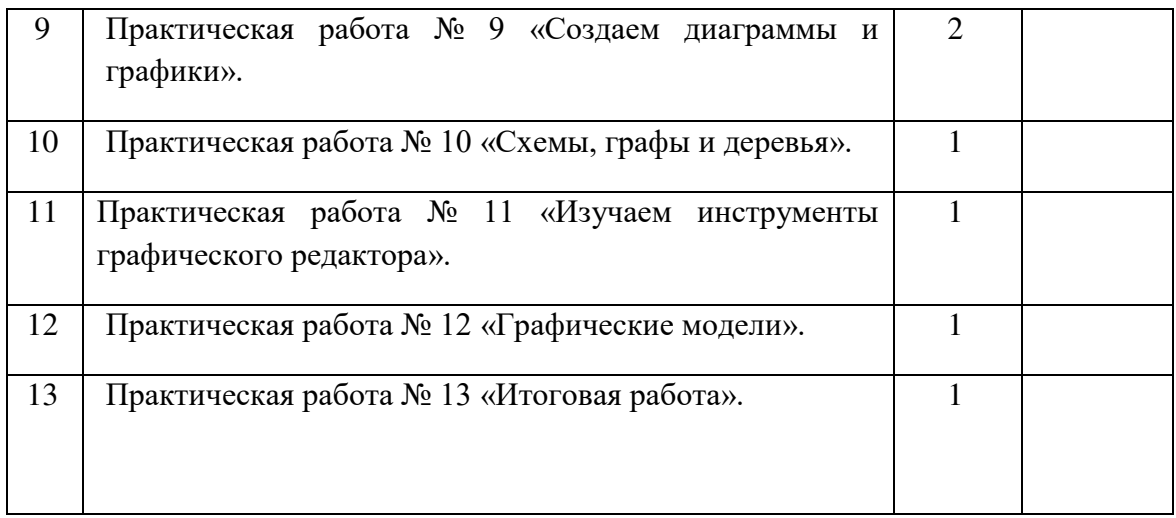

# **Перечень проектных работ**

#### **5 класс**

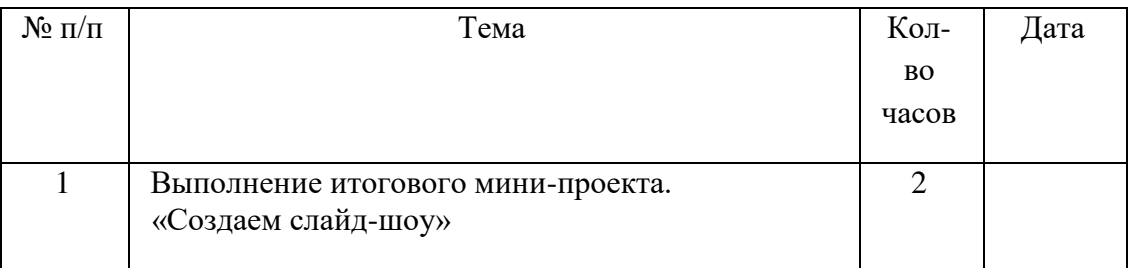

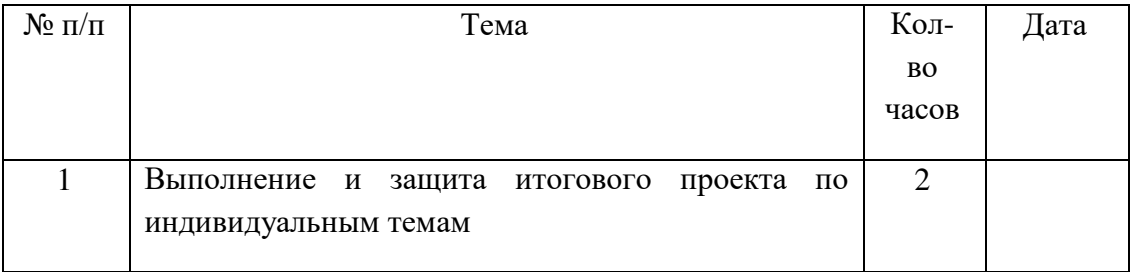

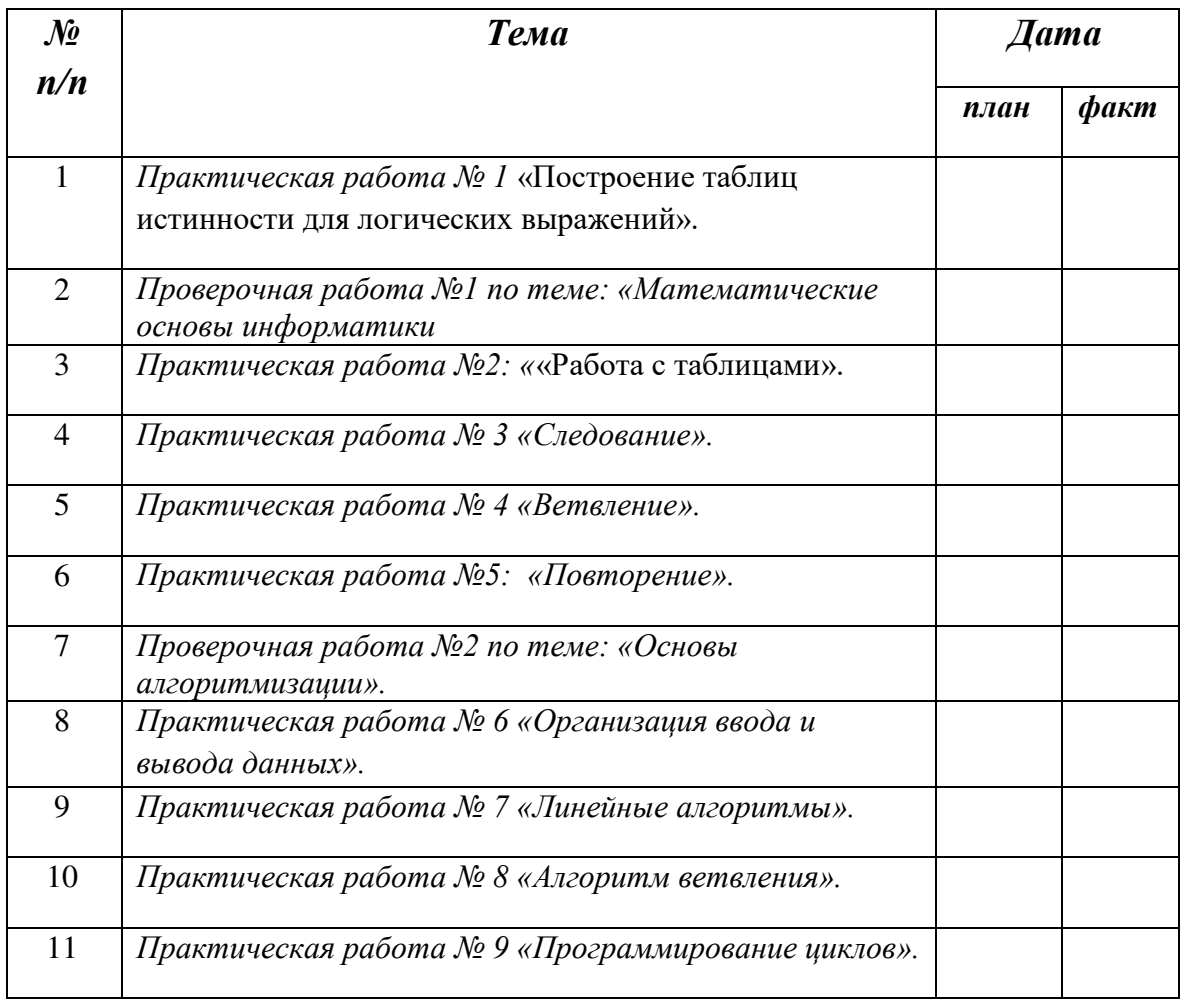

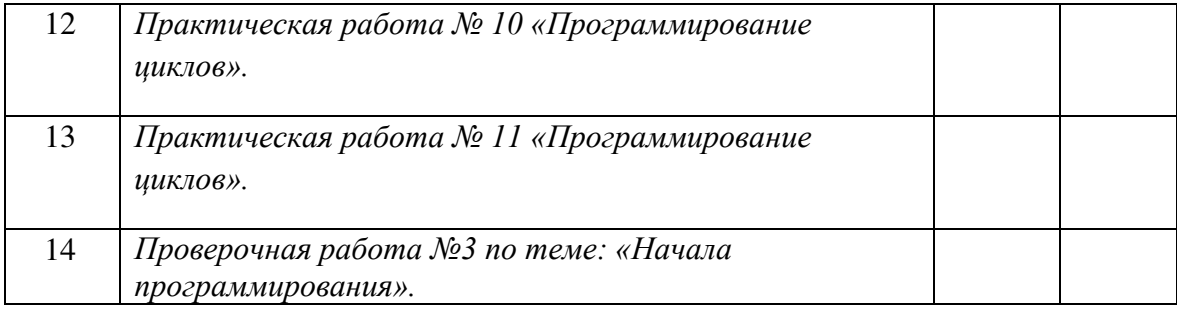

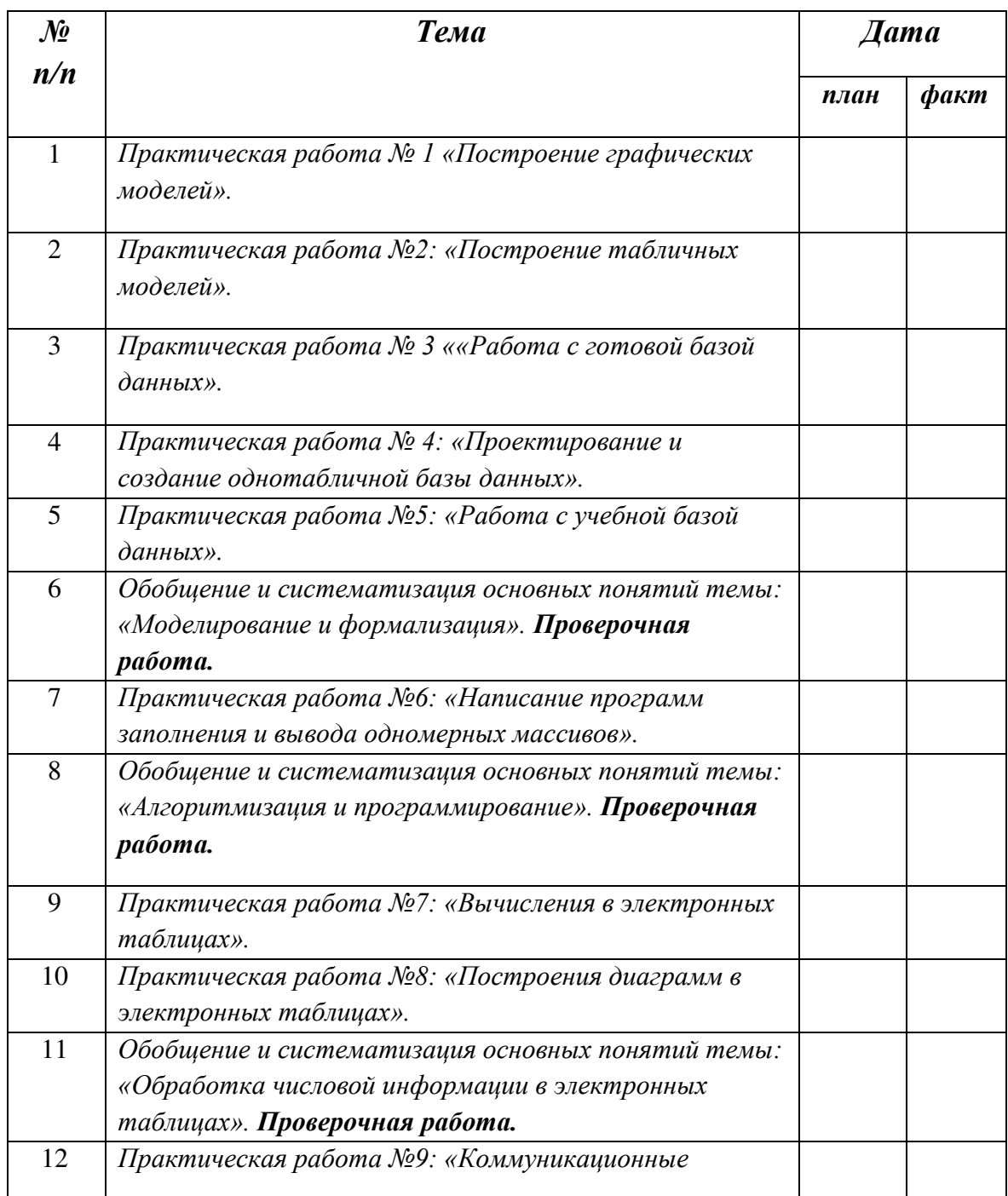

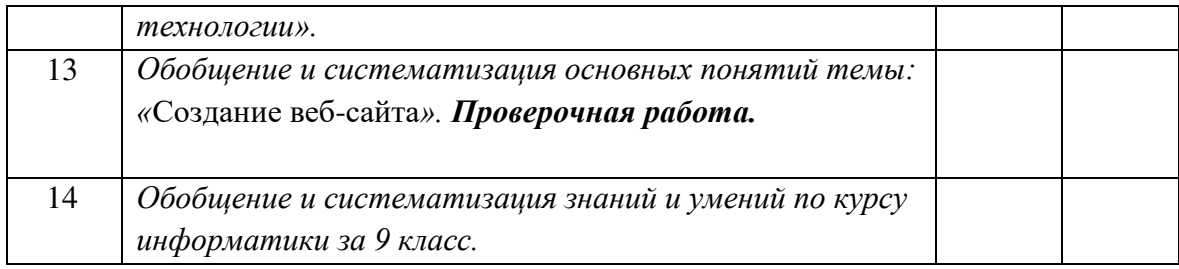

# ДОКУМЕНТ ПОДПИСАН<br>ЭЛЕКТРОННОЙ ПОДПИСЬЮ

#### СВЕДЕНИЯ О СЕРТИФИКАТЕ ЭП

Сертификат 709346372946738420135056007448981155039651512559

Владелец Салимзянова Лилия Мансуровна

Действителен С 05.06.2023 по 04.06.2024